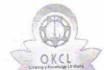

## eVidyalaya Half Yearly Report

Department of School & Mass Education, Govt. of Odisha

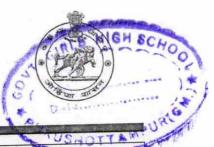

| School Name : GOVT. GIRLS HIGH SCHOOL |  |                                |
|---------------------------------------|--|--------------------------------|
| U_DISE:<br>21193800803                |  | Block :<br>PURUSOTAMPUR<br>NAC |

| eport Create Date : 0000-00-00 00:00:00 (17902)                                            |                    |
|--------------------------------------------------------------------------------------------|--------------------|
|                                                                                            |                    |
| general_info                                                                               |                    |
| Half Yearly Report No                                                                      | 5<br>1             |
| Half Yearly Phase                                                                          | IL&FS ETS          |
| Implementing Partner                                                                       | 04/02/2016         |
| Half Yearly Period from                                                                    |                    |
| Half Yearly Period till                                                                    | 10/01/2016         |
| School Coordinator Name                                                                    | RAJALAXMI<br>PANDA |
| Leaves taken for the foll                                                                  | owing Month        |
| » Leave Month 1                                                                            | April              |
| » Leave Days1                                                                              | 0                  |
| » Leave Month 2                                                                            | May                |
| » Leave Days2                                                                              | 0                  |
| » Leave Month 3                                                                            | June               |
| » Leave Days3                                                                              | 0                  |
| » Leave Month 4                                                                            | July               |
| » Leave Days4                                                                              | 0                  |
| » Leave Month 5                                                                            | August             |
| » Leave Days5                                                                              | 0                  |
| » Leave Month 6                                                                            | September          |
| » Leave Days6                                                                              | 0                  |
| » Leave Month 7                                                                            | October            |
| » Leave Days7                                                                              | 0                  |
| Equipment Downtin                                                                          | ne Details         |
| » Equipment are in working condition?                                                      | Yes                |
| » Downtime > 4 Working Days                                                                | No                 |
| » Action after 4 working days are over for Equip                                           | oment              |
| Training Det                                                                               |                    |
| » Refresher training Conducted                                                             | Yes                |
|                                                                                            | 06/04/2016         |
| <ul><li>» Refresher training Conducted Date</li><li>» If No; Date for next month</li></ul> |                    |

## Educational content Details

| e Content installed?                          | Yes                 |
|-----------------------------------------------|---------------------|
| SMART Content with Educational software?      | Yes                 |
| Stylus/ Pens                                  | Yes                 |
| USB Cable                                     | Yes                 |
| Software CDs                                  | Yes                 |
| » User manual                                 | Yes                 |
| Recurring Service Deta                        | ils                 |
| » Register Type (Faulty/Stock/Other Register) | YES                 |
| » Register Quantity Consumed                  | 1                   |
| » Blank Sheet of A4 Size                      | Yes                 |
| » A4 Blank Sheet Quantity Consumed            | 2510                |
| » Cartridge                                   | Yes                 |
| » Cartridge Quantity Consumed                 | 1                   |
| » USB Drives                                  | Yes                 |
| » USB Drives Quantity Consumed                | 1                   |
| » Blank DVDs Rewritable                       | Yes                 |
| » Blank DVD-RW Quantity Consumed              | 25                  |
| » White Board Marker with Duster              | Yes                 |
| » Quantity Consumed                           | 06                  |
| » Electricity bill                            | Yes                 |
| » Internet connectivity                       | Yes                 |
| » Reason for Unavailablity                    |                     |
| Electrical Meter Reading and Generat          | or Meter Reading    |
| » Generator meter reading                     | 650                 |
| » Electrical meter reading                    | 720                 |
| Equipment replacement of                      | letails             |
| » Replacement of any Equipment by Agency      | No                  |
| » Name of the Equipment                       |                     |
| Theft/Damaged Equipm                          | nent                |
| » Equipment theft/damage                      | No                  |
| » If Yes; Name the Equipment                  |                     |
| Lab Utilization detail                        | S                   |
| » No. of 9th Class students                   | 125                 |
| » 9th Class students attending ICT labs       | 125                 |
| » No. of 10th Class students                  | 140                 |
| » 10th Class students attending ICT labs      | 140                 |
| No. of hours for the following month la       | b has been utilized |
| » Month-1                                     | April               |
| » Hours1                                      | 25                  |
| » Month-2                                     | May                 |
| » Hours2                                      | 9                   |
| # LINULAL                                     |                     |

| » Hours3                                  | 26                        |
|-------------------------------------------|---------------------------|
| » Month-4                                 | July                      |
| » Hours4                                  | 60                        |
| » Month-5                                 | August                    |
| » Hours5                                  | 60                        |
| » Month-6                                 | September                 |
| » Hours6                                  | 60                        |
| » Month-7                                 | October                   |
| » Hours7                                  | 03                        |
| Server & Node Downtime of                 | letails                   |
|                                           | retails                   |
| » Server Downtime Complaint logged date1  |                           |
| » Server Downtime Complaint Closure date1 |                           |
| » Server Downtime Complaint logged date2  |                           |
| » Server Downtime Complaint Closure date2 |                           |
| » Server Downtime Complaint logged date3  |                           |
| » Server Downtime Complaint Closure date3 |                           |
| » No. of Non-working days in between      | 0                         |
| » No. of working days in downtime         | 0                         |
| Stand alone PC downtime                   | details                   |
| » PC downtime Complaint logged date1      |                           |
| » PC downtime Complaint Closure date1     |                           |
| » PC downtime Complaint logged date2      |                           |
| » PC downtime Complaint Closure date2     | ************************* |
| » PC downtime Complaint logged date3      |                           |
| » PC downtime Complaint Closure date3     |                           |
| » No. of Non-working days in between      | 0                         |
| » No. of working days in downtime         | 0                         |
| UPS downtime detail                       | ls                        |
| » UPS downtime Complaint logged date1     |                           |
| » UPS downtime Complaint Closure date1    |                           |
| » UPS downtime Complaint logged date2     |                           |
| » UPS downtime Complaint Closure date2    | ***********               |
| » UPS downtime Complaint logged date3     |                           |
| » UPS downtime Complaint Closure date3    |                           |
| » No. of Non-working days in between      | 0                         |
| » No. of working days in downtime         | 0                         |
| Genset downtime det                       | ails                      |
|                                           |                           |
| » UPS downtime Complaint logged date1     | ******                    |
| » UPS downtime Complaint Closure date1    |                           |
| » UPS downtime Complaint logged date2     |                           |
| » UPS downtime Complaint Closure date2    |                           |
| » UPS downtime Complaint logged date3     |                           |
| » UPS downtime Complaint Closure date3    | -0                        |
| » No. of Non-working days in between      |                           |

| No. of working days in downtime                                     | 1 4-31-                      |
|---------------------------------------------------------------------|------------------------------|
| Integrated Computer Projector downting                              | me details                   |
| Projector downtime Complaint logged date1                           |                              |
| Projector downtime Complaint Closure date i                         |                              |
| Projector downtime Complaint logged datez                           |                              |
| Projector downtime Complaint Closure date2                          |                              |
| Brojector downtime Complaint logged dates                           |                              |
| Projector downtime Complaint Closure date3                          |                              |
| » No. of Non-working days in between                                | 0                            |
| No of working days in downtime                                      | 0                            |
| Printer downtime details                                            |                              |
| » Printer downtime Complaint logged date1                           |                              |
| » Printer downtime Complaint Closure date1                          |                              |
| » Printer downtime Complaint logged date2                           |                              |
| » Printer downtime Complaint Closure date2                          |                              |
| » Printer downtime Complaint logged dates                           |                              |
| » Printer downtime Complaint Closure date3                          |                              |
| » No. of Non-working days in between                                | 0                            |
| tion downtime                                                       | 0                            |
| No. of working days in downtime  Interactive White Board (IWB) down | ntime details                |
| » IWB downtime Complaint logged date1                               |                              |
| » IWB downtime Complaint Closure date1                              |                              |
| " IMB downtime Complaint logged date2                               |                              |
| WIMB downtime Complaint Closure date2                               |                              |
| NAME downtime Complaint logged dates                                |                              |
| » IWB downtime Complaint Closure date3                              |                              |
| » No. of Non-working days in between                                | 0                            |
| Ne of working days in downtime                                      | 0                            |
| Servo stabilizer downtime                                           | details                      |
| » stabilizer downtime Complaint logged date1                        |                              |
| » stabilizer downtime Complaint Closure date i                      |                              |
| stabilizer downtime Complaint logged datez                          |                              |
| » stabilizer downtime Complaint Closure datez                       |                              |
| " stabilizer downtime Complaint logged dates                        |                              |
| » stabilizer downtime Complaint Closure dates                       | 0                            |
| » No. of Non-working days in between                                | 0                            |
|                                                                     |                              |
| Switch, Networking Components and other p                           | periprieral downtime detaile |
| paripharal downtime Complaint logged date i                         |                              |
| " peripheral downtime Complaint Closure date i                      |                              |
| " poripheral downtime Complaint logged datez                        |                              |
| " peripheral downtime Complaint Closure date2                       |                              |
| norinheral downtime Complaint logged dates                          |                              |
| » peripheral downtime Complaint Closure date3                       |                              |

| » No | o. of Non-working days in between | 0 |
|------|-----------------------------------|---|
|      | o, of working days in downtime    | 0 |

Govt. Girls High School
Govt. Girls High School
Govt. Girls High School
Signature of Head Master Mistress with Seal